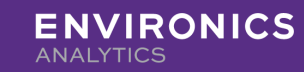

Refer to our [Community page](https://community.environicsanalytics.com/hc/en-us/sections/360007771872-Mobile-Movement) to find more information and support related to mobile movement data.

#### **Definitions**

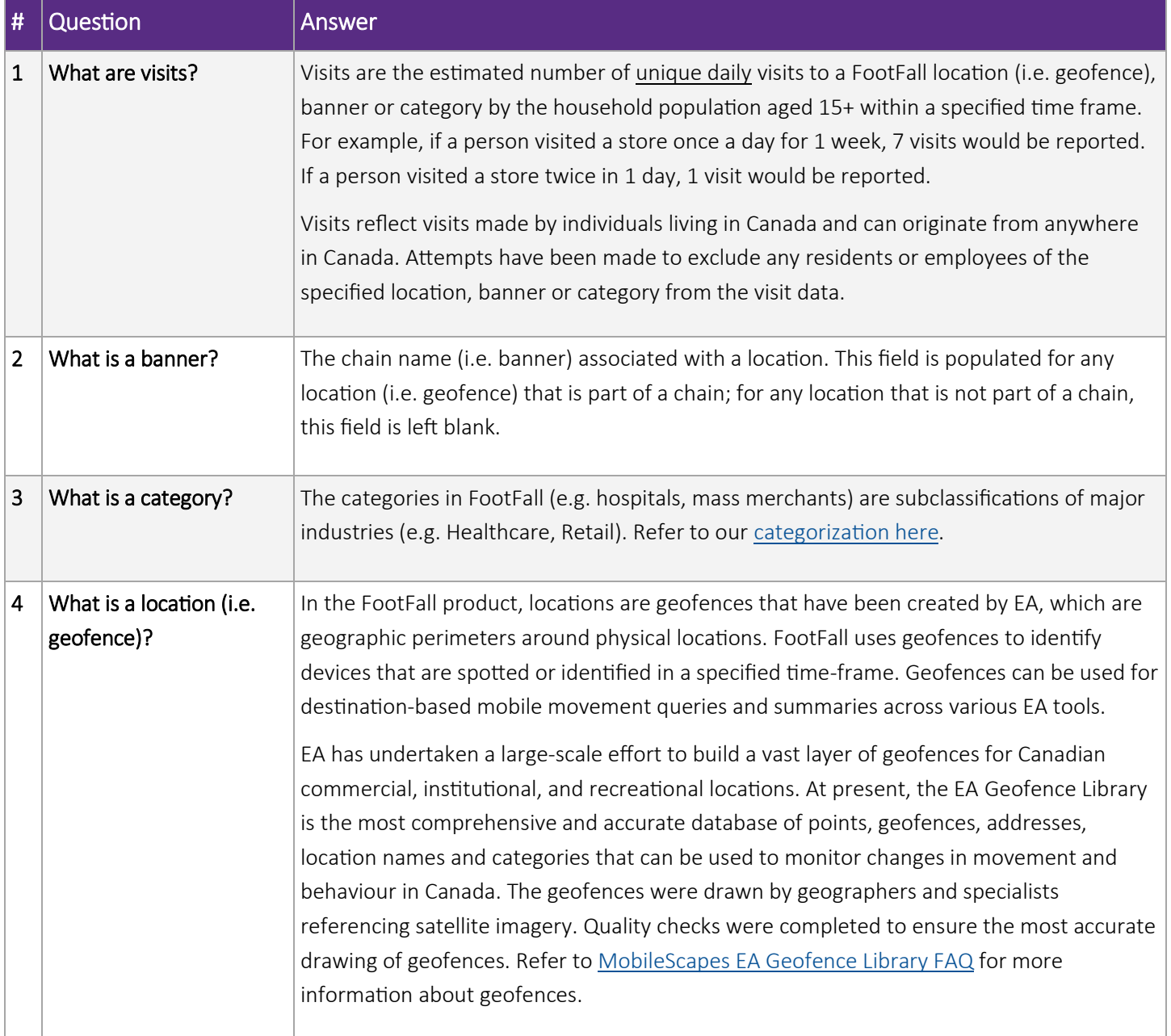

Refer to our [Community page](https://community.environicsanalytics.com/hc/en-us/sections/360007771872-Mobile-Movement) to find more information and support related to mobile movement data.

### Geography

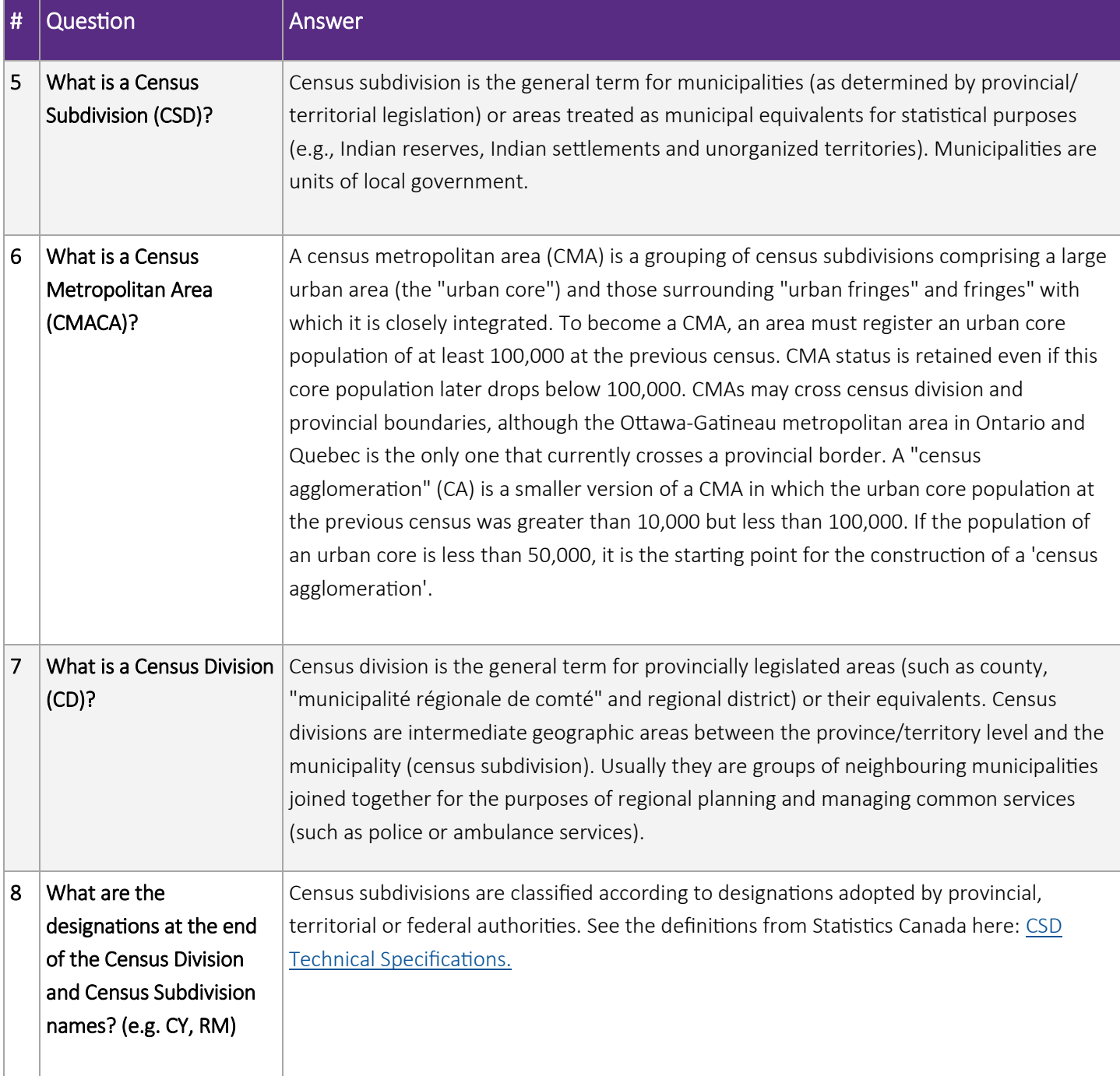

Refer to our [Community page](https://community.environicsanalytics.com/hc/en-us/sections/360007771872-Mobile-Movement) to find more information and support related to mobile movement data.

### Data Source & Methodology

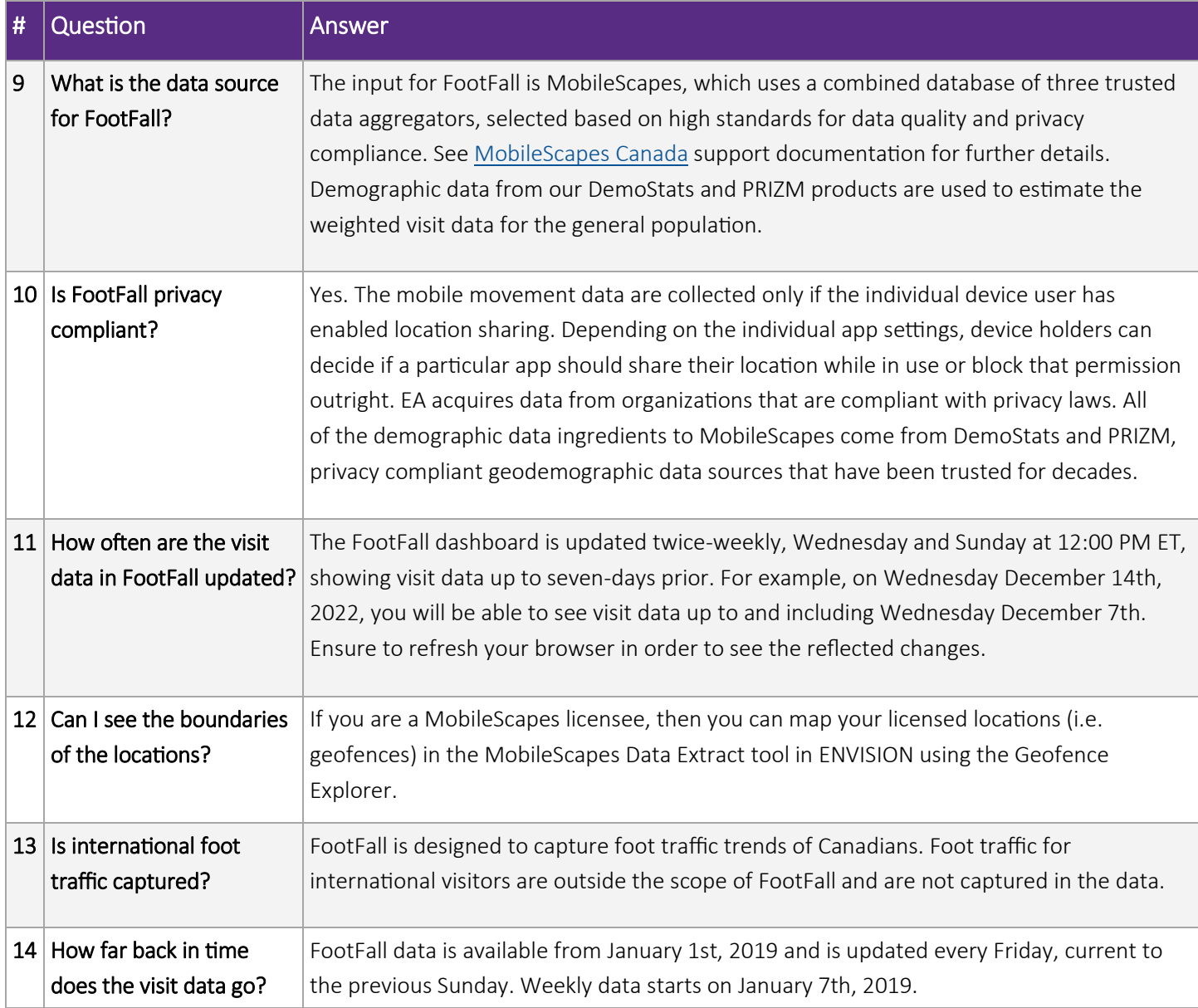

Refer to our [Community page](https://community.environicsanalytics.com/hc/en-us/sections/360007771872-Mobile-Movement) to find more information and support related to mobile movement data.

#### Data Source & Methodology Cont'd...

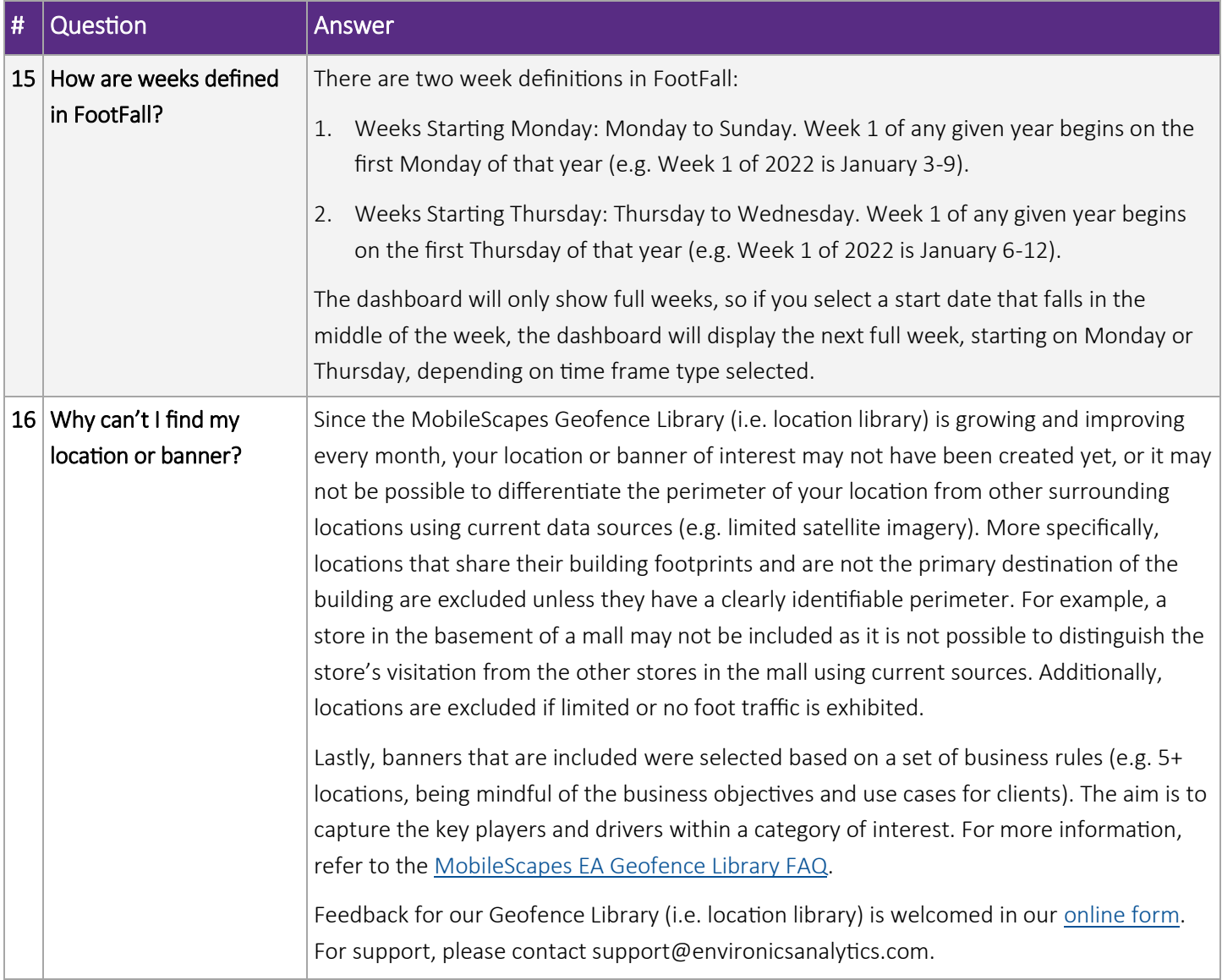

Refer to our [Community page](https://community.environicsanalytics.com/hc/en-us/sections/360007771872-Mobile-Movement) to find more information and support related to mobile movement data.

#### The Dashboard

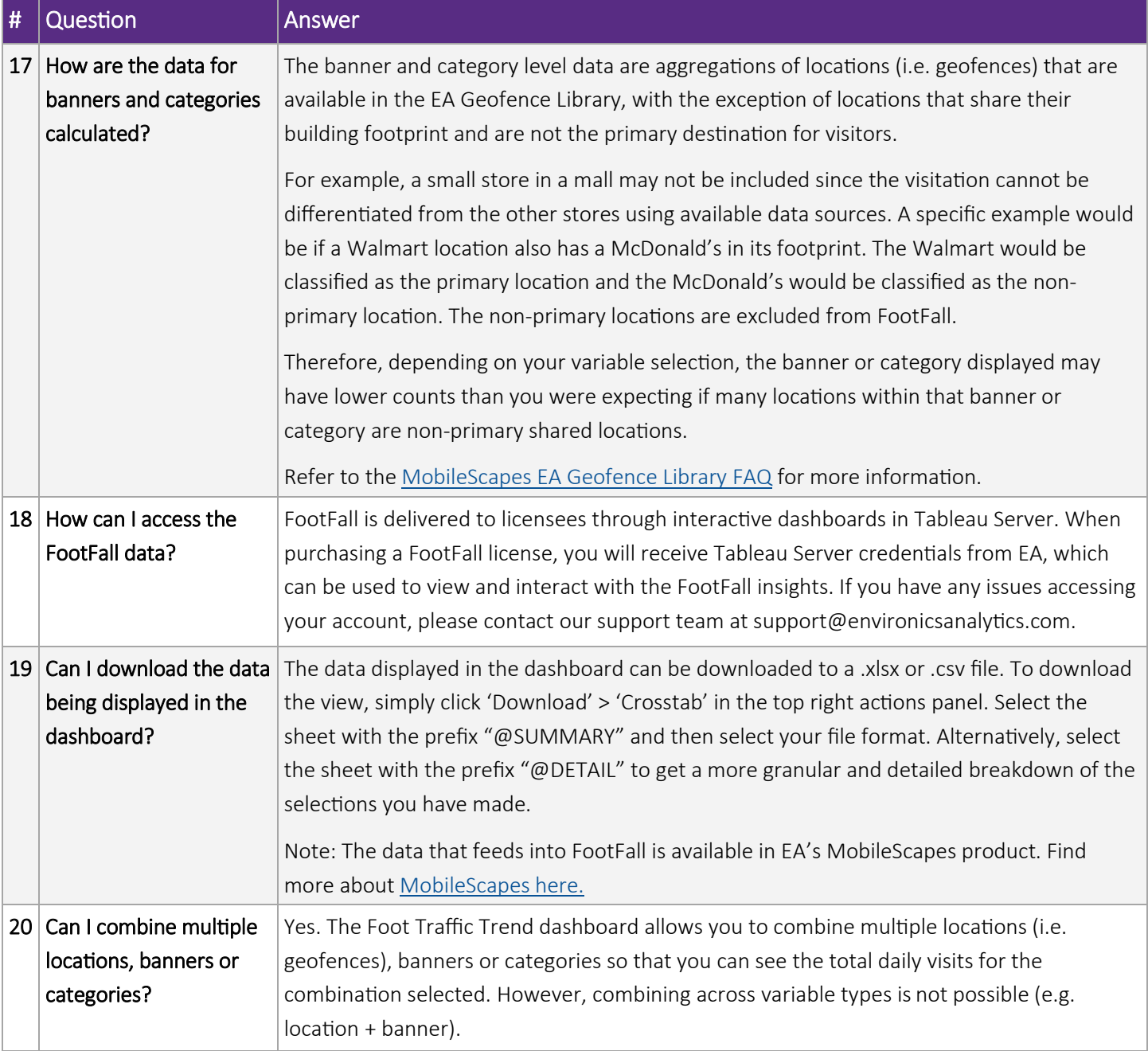

Refer to our [Community page](https://community.environicsanalytics.com/hc/en-us/sections/360007771872-Mobile-Movement) to find more information and support related to mobile movement data.

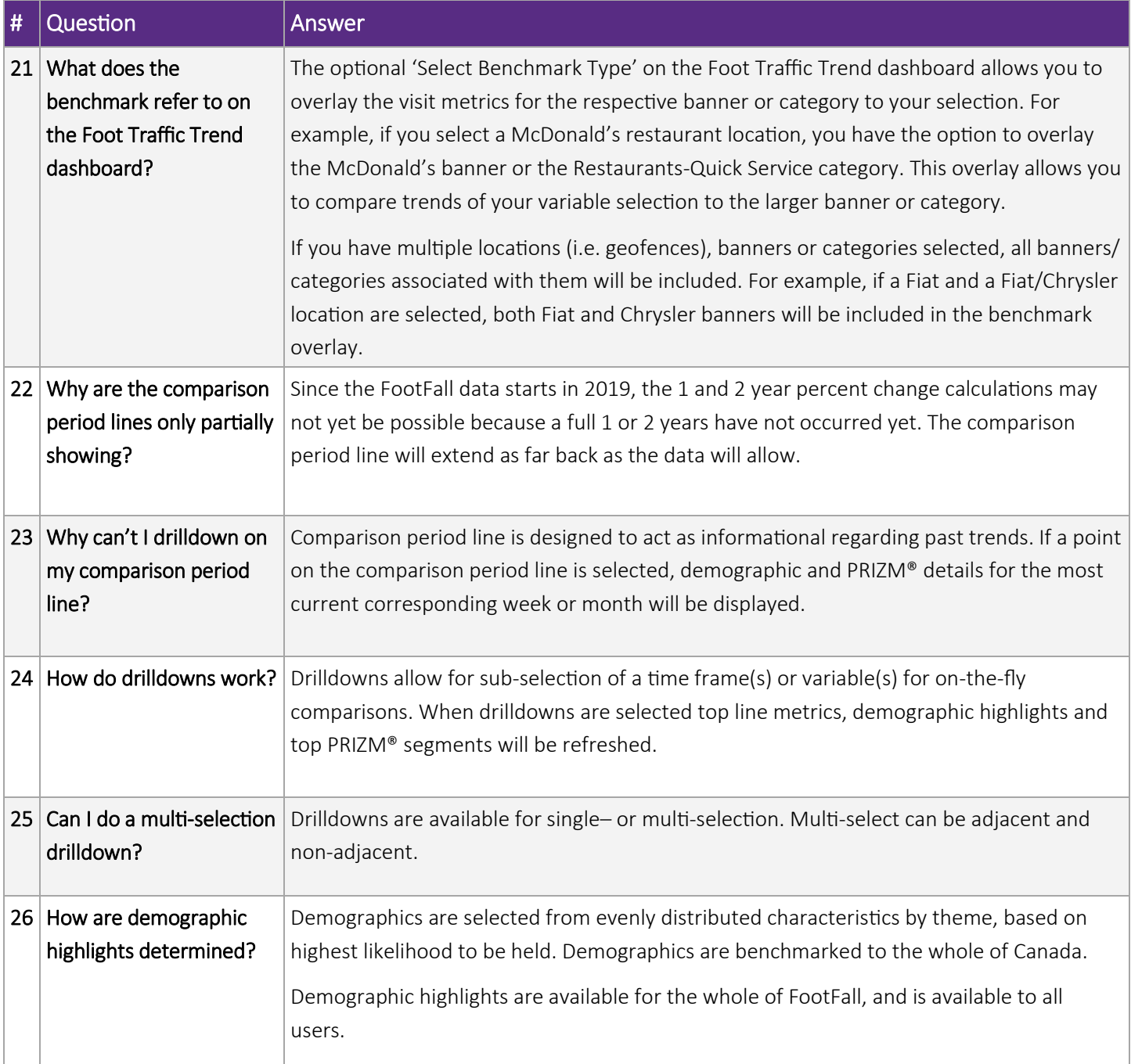

Refer to our [Community page](https://community.environicsanalytics.com/hc/en-us/sections/360007771872-Mobile-Movement) to find more information and support related to mobile movement data.

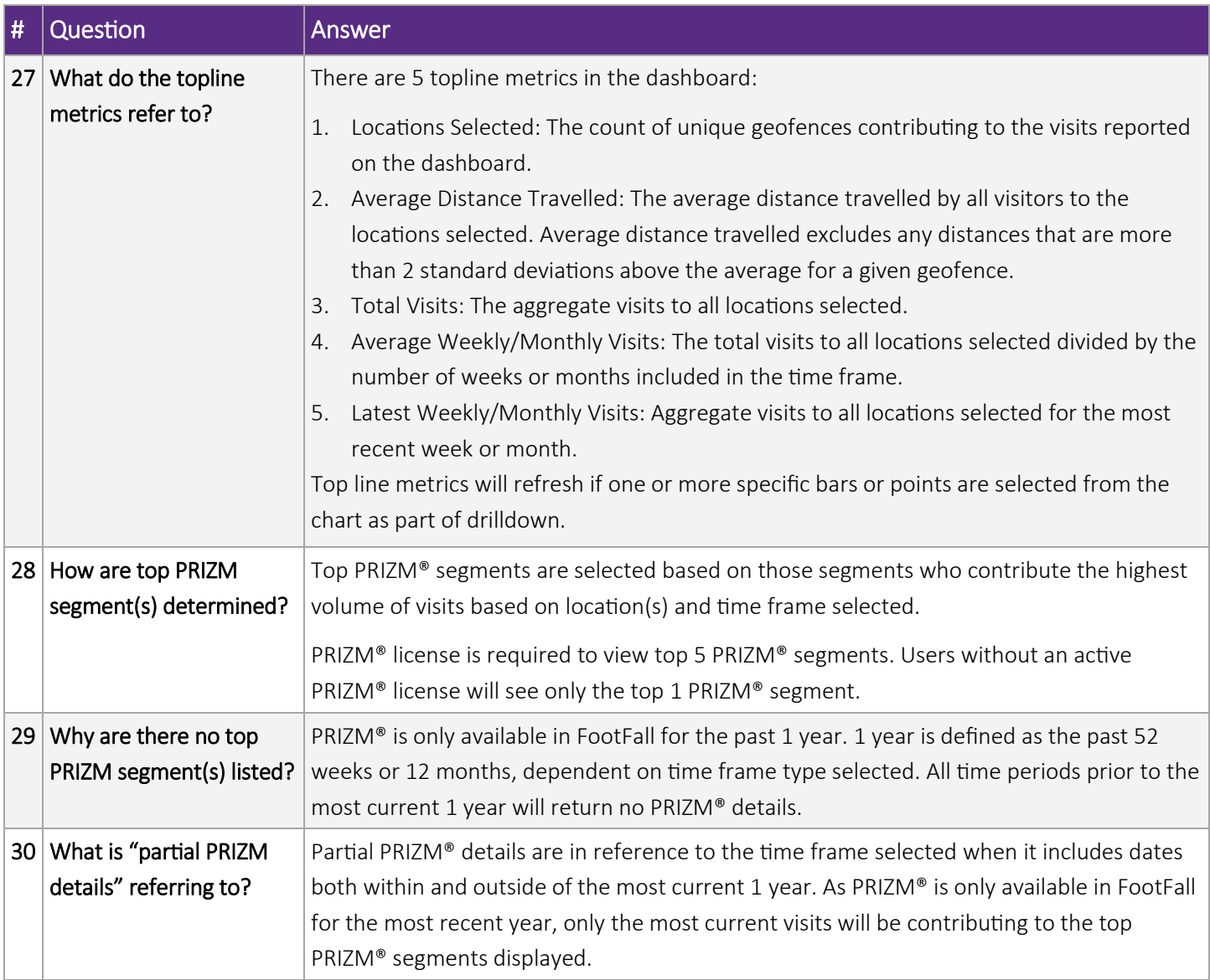

Refer to our [Community page](https://community.environicsanalytics.com/hc/en-us/sections/360007771872-Mobile-Movement) to find more information and support related to mobile movement data.

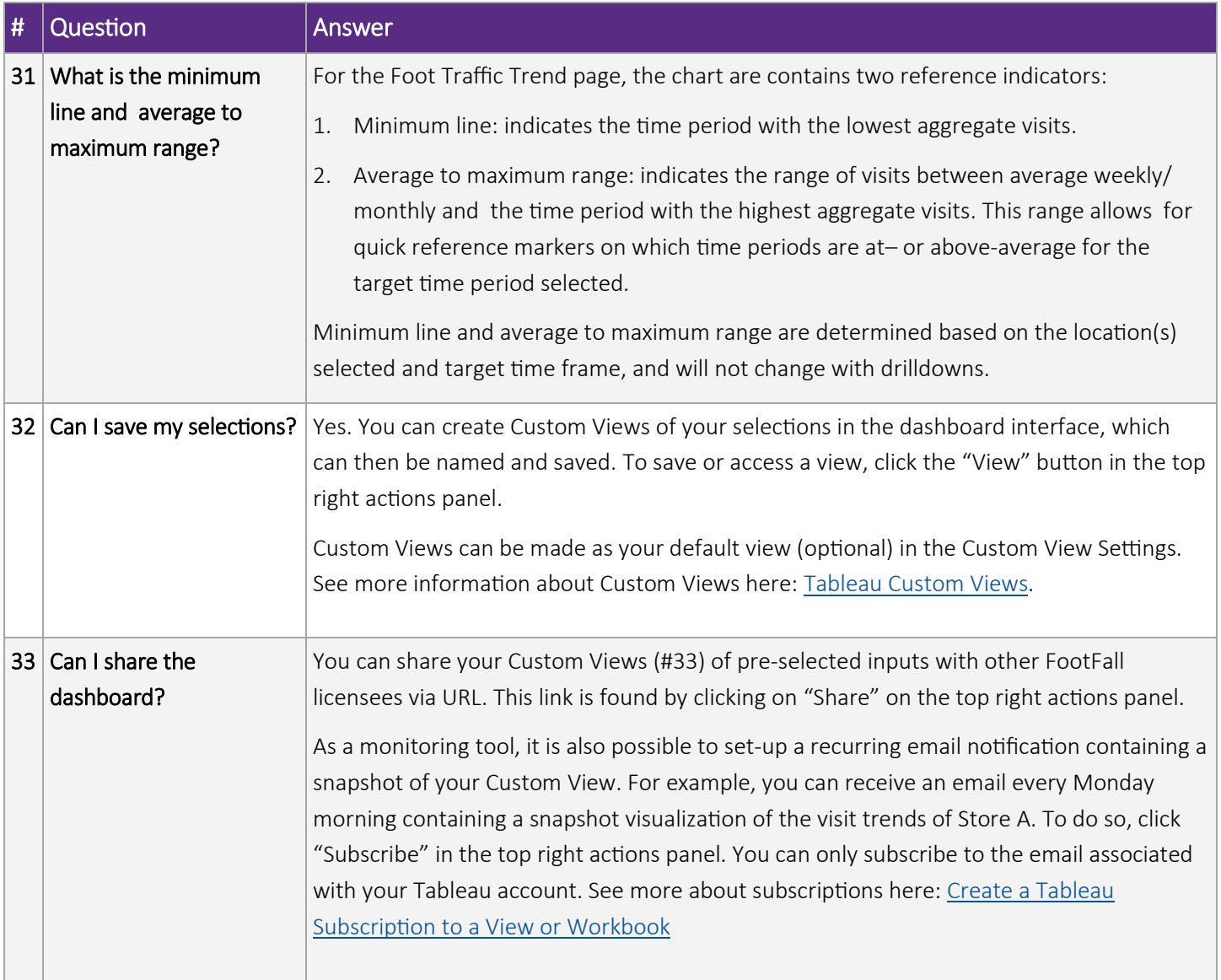

Refer to our [Community page](https://community.environicsanalytics.com/hc/en-us/sections/360007771872-Mobile-Movement) to find more information and support related to mobile movement data.

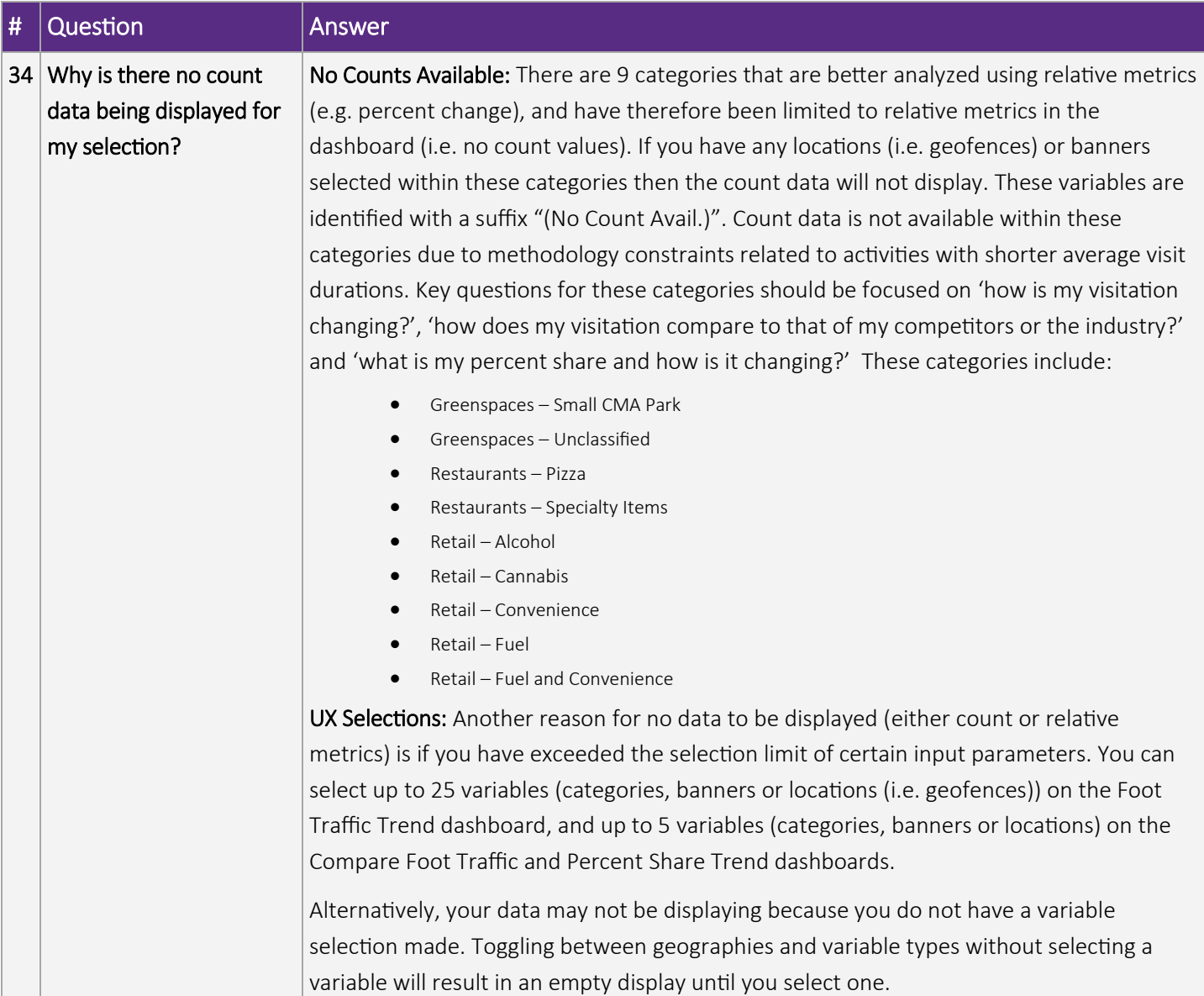